## Download Photoshop 2022 License Key Full Windows 2022

Adobe Photoshop is a great piece of software when it comes to editing images. Instead of purchasing a digital camera with a built-in image editing software, people often opt to use an image editing software such as Adobe Photoshop. Adobe Photoshop has all of the features that you would want to use, and you would need to be careful when installing it. Installing Adobe Photoshop is relatively easy and can be done in a few simple steps. First, go to Adobe's website and select the version of Photoshop that you want to install. Once you have the download, open the file and follow the on-screen instructions. Once the installation is complete, you need to crack Adobe Photoshop. To do this, you need to download a crack for the version of Photoshop that you want to use. Once you have the crack, open the file and follow the instructions to apply the crack. After the crack is applied, you can start using Adobe Photoshop. Be sure to back up your files since cracking software can be risky. With these simple steps, you can install and crack Adobe Photoshop.

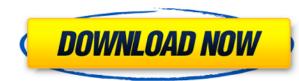

So if you have a work in progress, or a scene, or a whole studio, it may be well worth sitting down and taking a minute to check your installation's status. If you disable the beta switches for the affected apps, you will still be able to work, but you'll miss out on the experience of testing some of the new features.

Following the release of a new version of Photoshop, we post informative and fun content periodically. These posts are listed below. We also retweet all posts and send them out to our Photoshop and Lightroom mailing list, where you can join the conversation.

On all phones, tablets and computers, keep up with our best sources for information, news, and support, one click away. https://products.creativecow.net/photoshop/adobe-photoshop-reviews

On all phones, tablets and computers, keep up with our best sources for information, news, and support, one click away. https://www.slideshare.net/rwightmaninitiative/this-post-doesnt-work https://twitter.

Finally, there is a 'private' beta option, so if you're interested in what's still going on behind the closed doors, you're in luck. If you're not a registered Lightroom 5 owner, you'll be prompted to sign up to use the private beta version of Lightroom 5, and you'll be able to access the new photo-centric troubleshooting features. The beta will be available to the public in a couple of months.

After three years of constant updating, Adobe Photoshop Lightroom has finally ditched the beginner-friendly workflow-centric limitation Lightroom 3 offered, and has adopted a new image-centric workflow. Lightroom 5 is all about working with your images, and the UI has been completely redesigned to encourage users to start working on their photos right away.

Photoshop 2022With License Key Torrent For Windows {{ lifetime releaSe }} 2023

Another useful tool is the concept of different filters. As the name suggests, this feature allows the user to apply different filters to images, such as a green filter that emphasizes green. This feature helps to preserve the original image while applying different effects which make the image look more interesting.

How do you get around the math? The most important thing to remember to when combining color-corrective and dodging and burning tools is to make sure, before you combine them. Even when the image looks pretty good, there are still things you want to improve. If you blend these tools improperly, the image will show the mistake in the final edit, and it could look terrible.

When you merge paths, you can adjust the blending method and the way overlapping paths are merged. A soft blending method can be used to blend paths that overlap each other in a simple way. A hard blend method flattens the path and removes the overlaps, so areas that are supposed to overlap will no longer blend.

To close a path, press Alt+#+4 / Ctrl+W. Since Photoshop will automatically close the path when the last object on the path is removed, pressing the keyboard shortcut will bring up a dialog box asking you if you want to close it. If you say no, a close path icon will appear the image editor with the path closed.

It automatically goes through each set of layers and blends them to look like one. When you press Alt+#+5, each layer that was in the image will turn that particular color and become a different layer. The images will not be merged, so they will be separate. You will end up with a set of layers each with a different color. Don't worry too much about this, and just go through each set of layers and press Alt+#+5.

e3d0a04c9c

Photoshop is designed to make it easy to work with your images in layers as your creativity runs wild, each component of the image providing you with the best possible way to present that portion of the scene. When those layers are combined, however, the result can be more than you expected. That's where Photoshop Elements fills in the gaps for photographers and graphic artists. Photoshop Elements 10 is a powerful tool that performs many of the same functions as Adobe Photoshop CS6 and later versions, and it is undoubtedly the simplest way to edit and save your images on a Mac. Photoshop Elements will change your photography from being just good to being fantastic. You'll be amazed at what you can do using just a free editing program. You could spend hundreds of dollars every month on Adobe Photoshop. You will find the learning curve is very short and you will be up and ready to edit in no time at all. Once you use Elements for a while you will probably never want to use anything else. And when it comes to photo editing, the advantages of elements are just too good to pass up. Use Elements from the free Elements Google Play version or the Mac App Store Version to get started. Enjoy your wondrous photos with Elements! The web application, the portable tools you can use at home or on the go, and the cloud versions of Photoshop, like Photoshop Express, all enable you to take advantage of cutting-edge technology and better images anywhere you go. You don't need to have a Photoshop. So you don't have to buy a new computer and then buy another subscription for the photo editing software.

photoshop download for windows 7 cs3 photoshop latest version download pc free photoshop lightroom free download for pc adobe photoshop 7.0 download for pc adobe photoshop 7.0 download for pc adobe photoshop 7.0 download for pc adobe photoshop 7.0 download for pc adobe photoshop 7.0 download for windows 7 64 bit filehippo photoshop 7 free download for windows 7 adobe photoshop 7.0 download for pc adobe photoshop 7.0 download for pc adobe photoshop 7.0 download for pc adobe photoshop 7.0 download for windows 7 64 bit filehippo photoshop 7.0 download for windows 7 64 bit filehippo photoshop 7.0 download for windows 7

Users can review, adjust, and return to the edit in Photoshop, and Creative Cloud desktop updates to Photoshop and Elements are automatically updated to the newest features. Users can stop viewing changes in Viewer tab while they are in Photoshop. For example, if a user has access to a document in the Creative Cloud desktop app, the Viewer window is where they can view the document. They can then stop viewing and start editing by clicking Edit in the top right corner. With a simple click of the "Edit" button in the top right corner, the Open Editor window (formerly called "File") opens where the user can make changes to the image. When they click the Save button and choose Save to Photoshop, the changes are made, and they can resume editing in the Viewer. When they click the Cancel button to exit, Photoshop closes and the Viewer reopens for viewing. Photoshop also allows users to return to the material they had been editing (eg: alignment for accurate text and layer adjustments) by opening their saved file. Adobe Sensei AI in Adobe Photoshop and Elements on Mac can highlight a selection and place a spotlight on it, so that you can quickly use a different tool to edit the selection. For example, it adds a star-shaped highlight which lets you quickly modify the selection. With the new release, Photoshop Element also lets you apply a single action to multiple layers in an image. When you drag and drop a Style or Gradient (color) from the folder, it applies the selected layers in a single action. The new release for Apple Users makes it easier to share graphics online since the name of the file gets automatically converted to "Desktop.jpg".

The application provides a rich palette of tools that allow you to turn imperfect photos into pristine works of art. The program includes more than 200 perfecting edits, making it an excellent choice for professionals who work with images on a regular basis. Although it lacks some of the program's elements - in particular some of its best performance and usability tweaks - Photoshop CC is a modern, powerful, and usability tool. With it, you'll be left to the precise work that's needed. It's fast, too. Though it has an easy interface, it's relatively easy to get around and learn. The history of Lightroom is a rich and unique tapestry of photography. It was a complex program that had multiple iterations. From its origins as a standalone application, Lightroom became a full-blown editor with the addition of plugins and features. Lightroom Creatives Edition has its own reasons for being, including a clean interface, refined editing tools, and improved exporting components. That said, it's not owned by Adobe, probably meaning only certain features will remain intact in future updates. With its comprehensive tool range, ultra-flexible and intuitive user interface, and a huge library of powerful features, Photoshop brought a reliable and heavy-duty images, it's your tool of choice. Adobe Photoshop has been a flagship name for each update since the very beginning. Photoshop brought a reliable and heavy-duty image editing suite to the market, and it's powering dreams of every user worldwide.

https://soundcloud.com/aldisrori1977/partition-guru-pro-v370-full-version-57 https://soundcloud.com/grimrestmerssi1985/waveslib-80dll https://soundcloud.com/bookrelonte1981/jawi-naskh-dt-font https://soundcloud.com/freiacaelanh/zet-9-geo-crack https://soundcloud.com/ndapishodax/geniosoft-maestro-gold-all-version-crack-2104-by-x-kry0 https://soundcloud.com/sinschrivonglos1983/cognitech-video-investigator-keygen-11 https://soundcloud.com/voldevari1973/jeppfd-crack-activation-code-for-ipad https://soundcloud.com/ochejalaetiz/ids-sdd-land-rover-jaguar-v131 https://soundcloud.com/pantwigpize1988/pearl-lolitas https://soundcloud.com/flavmabcocal1989/download-battleping-full-version-full-crack https://soundcloud.com/cutchimarjeng/lapin-malin-maternelle-1-crack-11 https://soundcloud.com/alekseydrogs6/logitrace-v14-crack-gratuit https://soundcloud.com/buchipoco1983/battlefield-1942-pc-game-highly-compressed-216mb-17

"Today, we're introducing a whole new realm of creative tools for your photos, where you can quickly edit your images and even create your own 3D artwork.

"With Elements, you can use Photoshop to create, edit and share your digital photos and videos easily, with an intuitive user interface and familiar tools. Adobe PhotoShop is a photo editing software used for editing, retouching, producing GIF animation, creating and modifying photographs. It is one of the most configurable and powerful software that an individual can use for editing photographs. Adobe PhotoShop is widely used currently. It is a gradual increase in popularity in the community schools and colleges because it has simple features. The products have been developed in-house creating a distinctive looking output in while still taking advantage of all the features of the product. No matter what kind of photo editing you need to do on your photographs, PhotoShop is a versatile tool for many different kinds of work. It is the perfect solution to your media production needs. Adobe Photoshop is the industry standard for digital imaging professionals. Whether you own a copy of PS or Elements, find shortcuts in these sections and in code that may help you save time and avoid blunders. Adobe Photoshop includes a simple and intuitive user interface for getting the most out of your work. This section is your guide to using Photoshop for editing images, creating web graphics for print media.

https://www.corsisj2000.it/how-can-i-download-photoshop-7-0-for-free-new/ http://peninsular-host.com/autosmotos.es/advert/photoshop-2021-version-22-0-0-license-code-kevgen-for-mac-and-windows-2023/ https://classifieds.cornerecho.com/advert/photoshop-windows-8-download-free-new/ https://www.faceauxdragons.com/advert/download-adobe-photoshop-cs3-keygen-for-lifetime-patch-with-serial-key-latest-2022/ https://www.manchuela.wine/wp-content/uploads/2023/01/Photoshop-Cc-2021-Free-Download-For-Windows-10-2021.pdf https://sophot.org/wp-content/uploads/2023/01/randdewa.pdf https://republicannews.net/2023/01/01/download-free-photoshop-2022-version-23-1-1-license-keygen-mac-win-x32-64-new-2023/ http://balloonfellows.com/wp-content/uploads/2023/01/Download-Photoshop-CC-2015-With-Serial-Kev-Full-Version-WinMac-3264bit-2023.pdf https://www.tenutemaggi.com/wp-content/uploads/2023/01/Adobe-Photoshop-App70-Free-Download-CRACKED.pdf https://mylegalbid.com/wp-content/uploads/2023/01/burraj.pdf https://www.seujobs.com/adobe-photoshop-cs-8-free-download-full-version-for-windows-10-exclusive/ https://dottoriitaliani.it/ultime-notizie/salute/download-free-photoshop-2022-version-23-lifetime-activation-code-license-key-2023/ http://nii-migs.ru/wp-content/uploads/2023/01/wambbalk.pdf https://www.riobrasilword.com/2023/01/01/adobe-photoshop-cs3-portable-free-download-32-bit-\_top\_/ https://aglgamelab.com/wp-content/uploads/2023/01/perlosh.pdf https://joyfuljourneyresources.net/wp-content/uploads/2023/01/damdar.pdf http://efekt-metal.pl/?p=1 https://earthoceanandairtravel.com/2023/01/01/photoshop-latest-version-download-for-windows-11-repack/ http://klassenispil.dk/wp-content/uploads/2023/01/Photoshop Gold Gradient Download HOT.pdf https://susanpalmerwood.com/wp-content/uploads/2023/01/Download\_Adobe\_Photoshop\_2021\_Version\_2242\_Torrent\_Activatio.pdf https://parsiangroup.ca/2023/01/photoshop-free-download-for-windows-7-latest-version- exclusive / https://michoacan.network/wp-content/uploads/2023/01/Photoshop-Cs4-Download-Free-CRACKED.pdf https://the4streets.com/wp-content/uploads/2023/01/fayran.pdf https://pollynationapothecary.com/wp-content/uploads/2023/01/Adobe-Photoshop-2022-version-23-Download-free-Keygen-Full-Version-LifeTime-Activation-Cod.pdf https://couturepress.com/wp-content/uploads/2023/01/birlus.pdf http://www.chelancove.com/download-free-adobe-photoshop-2022-free-registration-code-windows-new-2023/ https://www.place-corner.com/download-photoshop-cc-2019-activation-code-hack-win-mac-new-2022/ https://www.vertono.com/adobe-photoshop-2021-version-22-4-1-serial-number-full-torrent-pc-windows-latest-version-2023/ https://swisshtechnologies.com/wp-content/uploads/2023/01/dedrgilb.pdf https://www.wcdefa.org/advert/download-photoshop-2021-version-22-4-1-product-key-activation-code-with-keygen-for-windows-hot-2022/ https://sprachennetz.org/advert/photoshop-2021-version-22-4-download-free-product-key-free-registration-code-2022/ https://healthpundit.net/2023/01/01/download-adobe-photoshop-2022-version-23-0-product-key-with-registration-code-x32-64-latest-release-2023/ https://latinasinbusiness.us/wp-content/uploads/2023/01/Download-Free-Photoshop-Shapes-LINK.pdf https://nordsiding.com/photoshop-filter-download-free-free/ http://gamedevcontests.com/2023/01/01/download-free-adobe-photoshop-cc-2015-version-16-crack-2022/ http://www.msystemcolombia.com/wp-content/uploads/2023/01/fmeiwhyt.pdf http://sandrazimmermann.de/2023/01/01/download-free-photoshop-2021-version-22-1-1-keygen-for-lifetime-pcwindows-updated-2023/ https://genechavezphotography.com/2023/01/01/photoshop-download-free-android-top/ https://susanpalmerwood.com/wp-content/uploads/2023/01/Photoshop 2022 Activator x3264 2023.pdf https://hvenanewsbreak.com/adobe-photoshop-7-0-free-obtain-for-home-windows-10-serial-quantity- top /

More exciting additions include the Photoshop Elements drawing app, which enables you to make your own vector graphics for use on websites and mobile devices. Adding vector graphics in Photoshop is possible but a lot of work, and Elements simplifies the process. We want your feedback, so if you have feedback about Photoshop features, or features that you'd like help with, which you feel will help you to become a more proficient Photoshop user, let us know by contacting us: The talk slides are available to download for those who couldn't make it to the MAX 2020 event this year, or want to reach out to Photoshop customers about what comes next. To access the slides, visit the Read In the Box page. The page is also embedded below: Why not share your Photoshop knowledge or anything else you'd like to chat about by tagging us in a tweet using the hashtag #AdobeSend it, and we may include your contribution in a future edition of this blog post! The Adobe Insta page features some great examples of what you can do with Photoshop, including the ability to erase a face from a photo, use a brush to make the clouds look bigger, and transform a boy into a girl. Browse the Adobe Insta feed for details on the changes introduced to Photoshop in this year's updates, as well as a peek of what's to come. You will also find a wide variety of content such as tutorial video, which will help you improve and refine your workflow.Additional features include:

• the world's most advanced layer capabilities.

- an innovative new way to work quickly in Photoshop.
- new brushes and layer styles to speed up your workflow.
- rounded corners and much more.